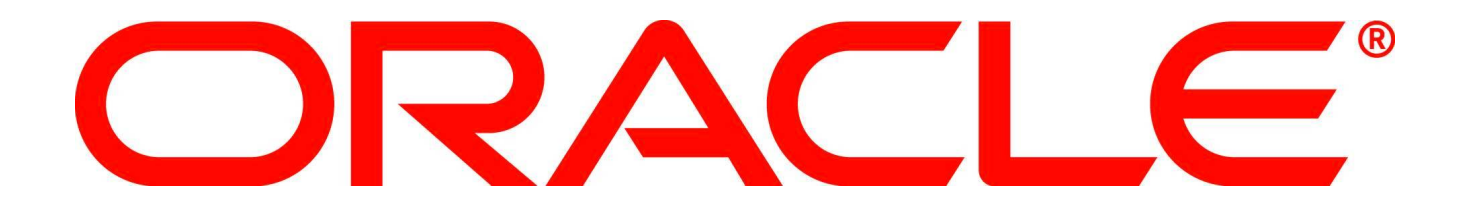

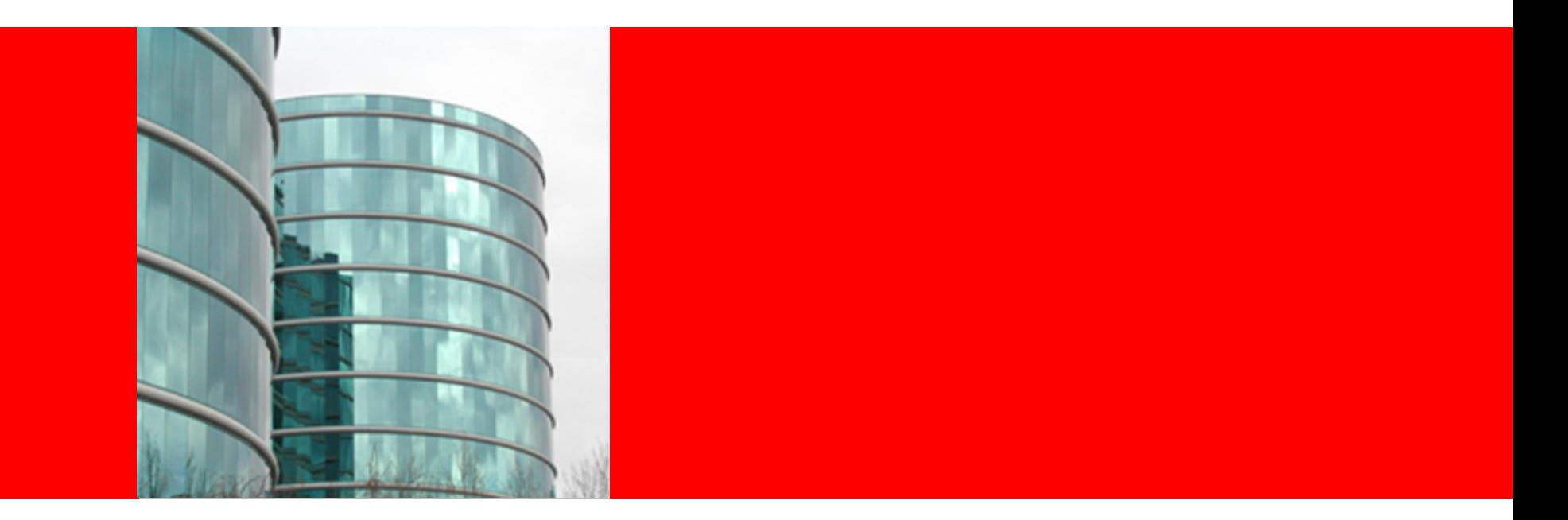

### ORACLE®

#### **To Java SE 8, and Beyond!**

Simon Ritter Technology Evangelist

The following is intended to outline our general product direction. It is intended for information purposes only, and may not be incorporated into any contract. It is not a commitment to deliver any material, code, or functionality, and should not be relied upon in making purchasing decisions. The development, release, and timing of any features or functionality described for Oracle' s products remains at the sole discretion of Oracle.

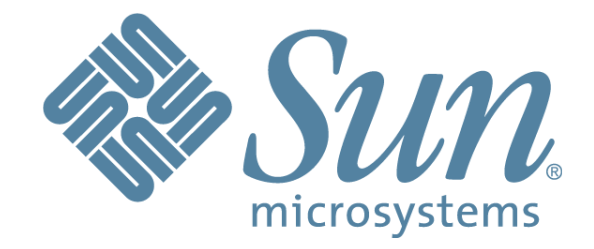

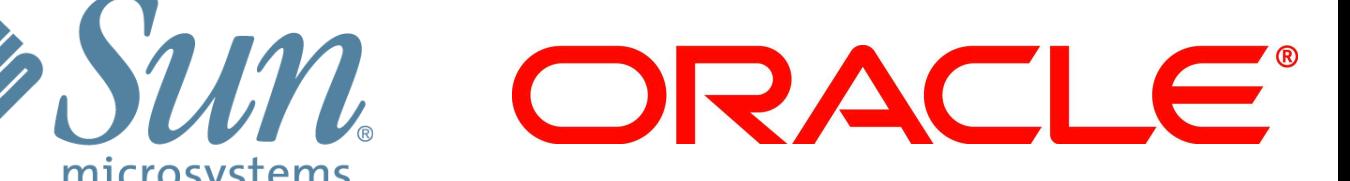

# Evoluzion 6

*2020?* 

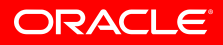

#### **Priorities for the Java Platforms**

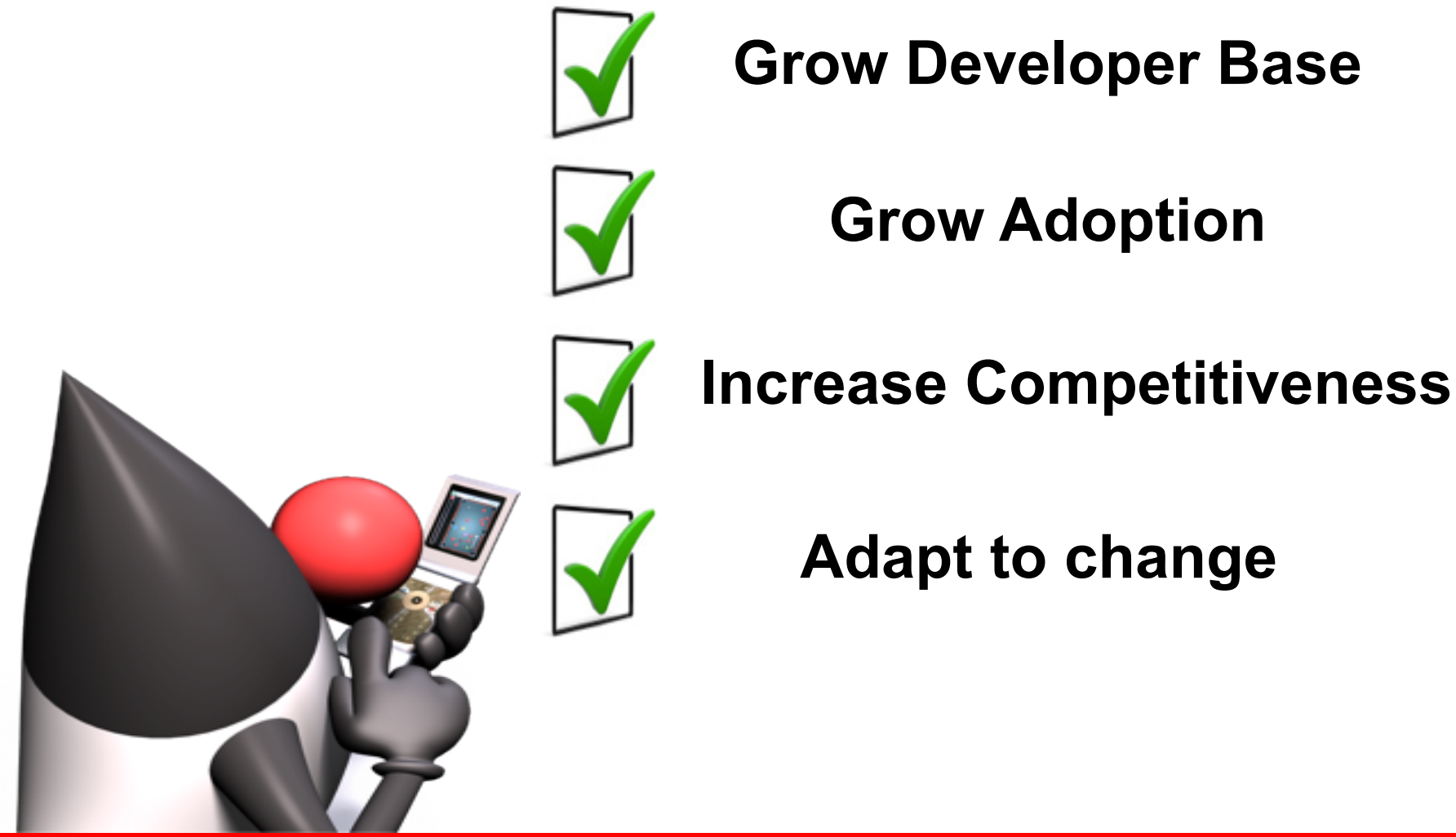

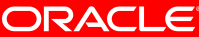

### **Evolving the Language**

*From "Evolving the Java Language" - JavaOne 2005* 

- Java language principles
	- Reading is more important than writing
	- Code should be a joy to read
	- The language should not hide what is happening
	- Code should do what it seems to do
	- Simplicity matters
	- Every "good" feature adds more "bad" weight
	- Sometimes it is best to leave things out
- One language: with the same meaning everywhere
	- No dialects
- We will evolve the Java language
	- But cautiously, with a long term view
	-

• "first do no harm" *also "Growing a Language" - Guy Steele 1999 "The Feel of Java" - James Gosling 1997* 

#### ORACLE

#### **How Java Evolves and Adapts**

Of the community, by the community, for the community

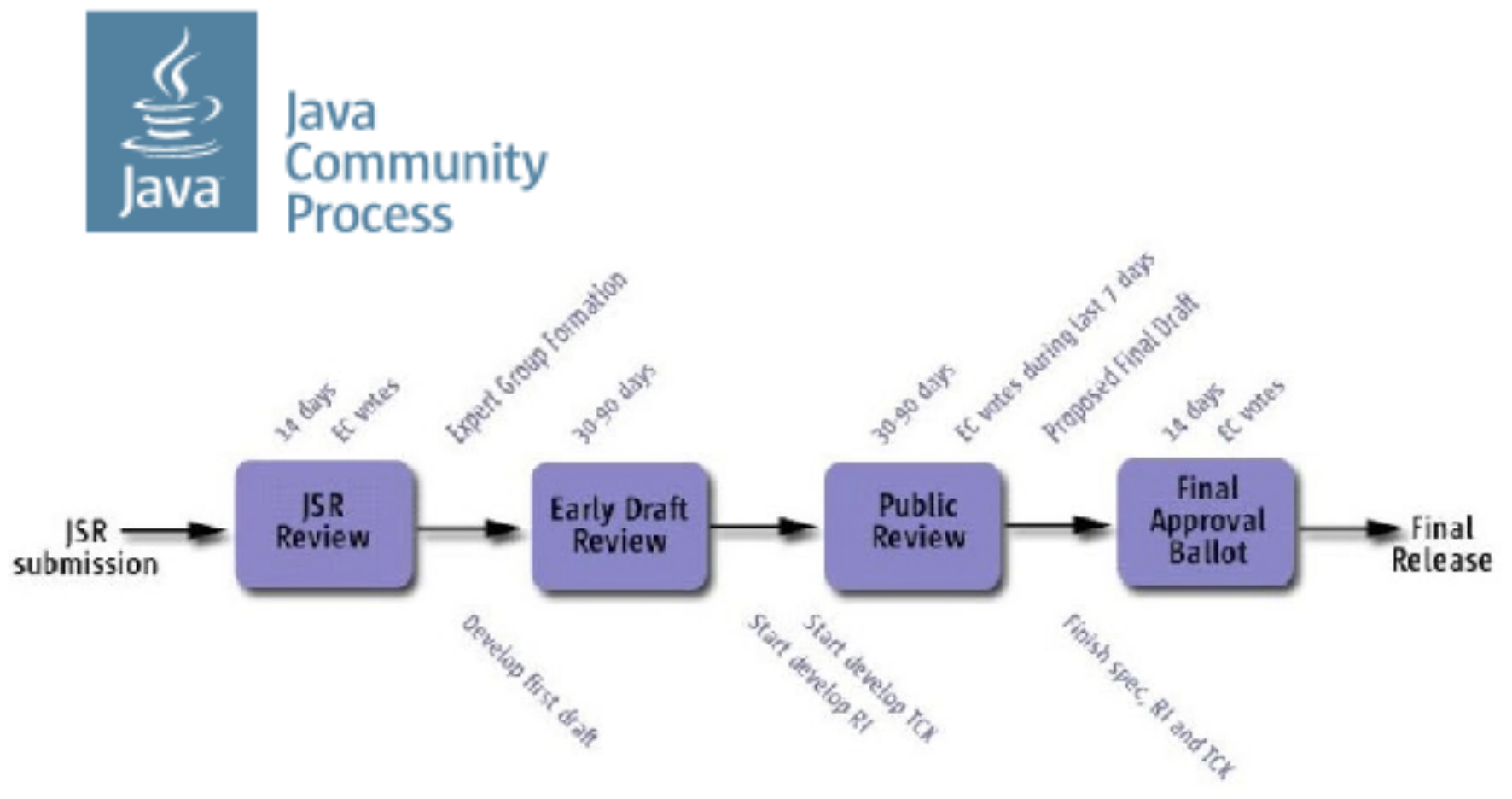

#### **JSR-348: JCP.next**

**ORACLE** 

#### **JCP Reforms**

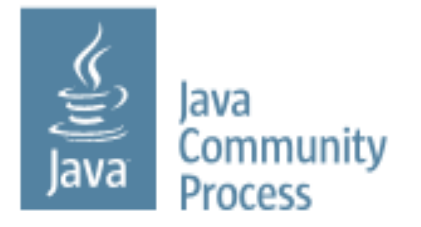

- Developers' voice in the Executive Committee
	- SOUJava
	- Goldman Sachs
	- London JavaCommunity
- JCP starting a program of reform
	- JSR 348: Towards a new version of the JCP

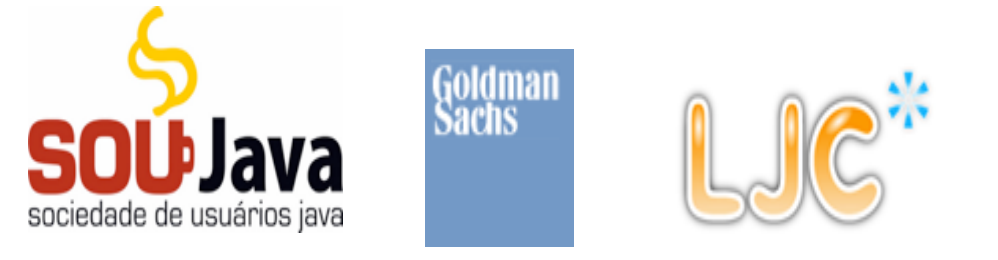

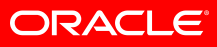

#### **Java SE 7 Release Contents**

- Java Language
	- Project Coin (JSR-334)
- Class Libraries
	- NIO2 (JSR-203)
	- Fork-Join framework, ParallelArray (JSR-166y)
- Java Virtual Machine
	- The DaVinci Machine project (JSR-292)
	- InvokeDynamic bytecode
- Miscellaneous things
- JSR-336: Java SE 7 Release Contents

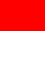

**9 9** 

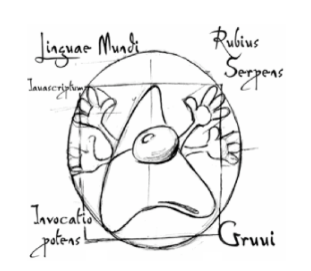

ORACI

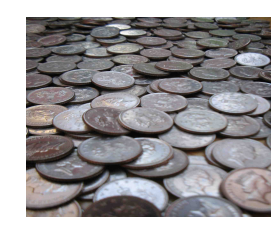

#### **JVM Convergence**

#### Tim Lindholm · Frank Yellin

#### The Java" Virtual **Machine Specification Second Edition**

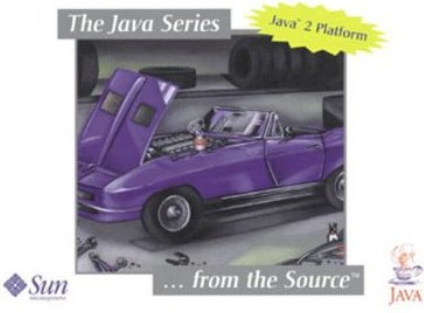

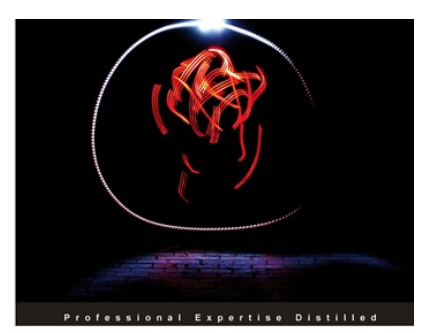

#### **Oracle JRockit**

The Definitive Guide

Develop and manage robust Java applications with Oracle's high-performance Java Virtual Machine Foreword by Adam Messinger, Vice President of Development in the Oracle Fusion Middleware group

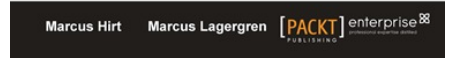

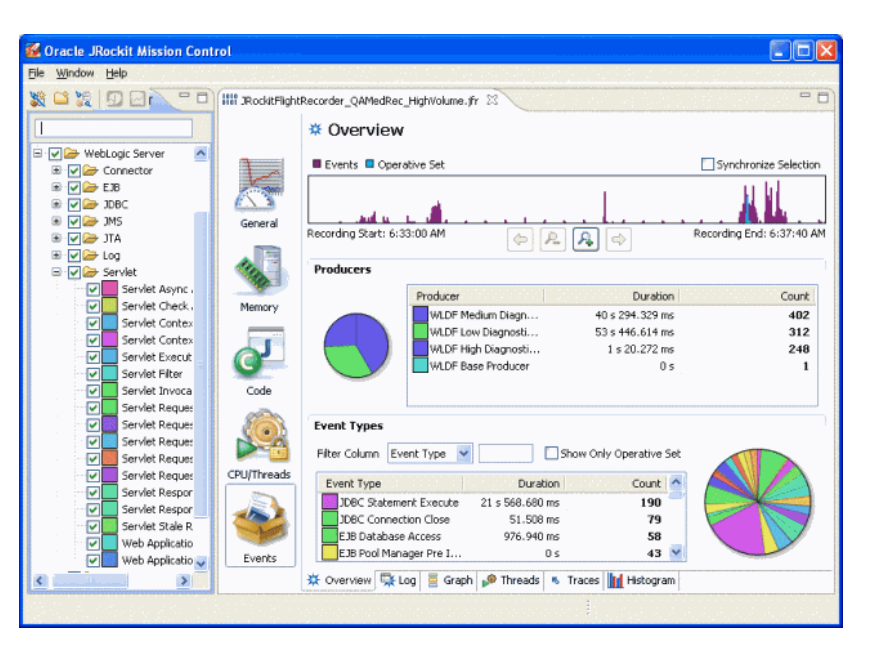

![](_page_9_Picture_10.jpeg)

#### **The (Performance) Free Lunch Is Over**

![](_page_10_Figure_1.jpeg)

**ORACLE** 

#### **Image courtesy of Herb Sutter**

![](_page_11_Picture_0.jpeg)

**SPARC T1 (2005)** 8 x 4 = **32**

**SPARC T2 (2007)**  $8 \times 8 = 64$ 

**SPARC T3 (2011)** 16 x 8 = **128**

![](_page_11_Picture_4.jpeg)

#### **Multi-core Clients**

![](_page_12_Figure_1.jpeg)

#### **ORACLE**

![](_page_13_Picture_0.jpeg)

## The syntax used in the following slides may change

### Caveat emptor

![](_page_13_Picture_3.jpeg)

```
class Student { 
    String name; 
    int gradYear; 
    double score; 
}
```
**Collection<Student> students = ...;** 

![](_page_14_Picture_2.jpeg)

```
Collection<Student> students = ...; 
double max = Double.MIN_VALUE; 
for (Student s : students) { 
     if (s.gradYear == 2011) 
         max = Math.max(max, s.score); 
}
```
![](_page_15_Picture_1.jpeg)

```
Collection<Student> students = ...; 
double max = Double.MIN_VALUE; 
for (Student s : students) { 
     if (s.gradYear == 2011) 
         max = Math.max(max, s.score); 
}
```
![](_page_16_Picture_1.jpeg)

```
Collection<Student> students = ...;
```

```
max = students.filter(new Predicate<Student>() { 
                public boolean op(Student s) { 
                   return s.gradYear == 2011; 
 } 
             }).map(new Extractor<Student, Double>() { 
                public Double extract(Student s) { 
                   return s.score; 
 } 
             }).reduce(0.0, new Reducer<Double, Double>() { 
                public Double reduce(Double max, Double score) { 
                  return Math.max(max, score); 
 } 
             });
```
#### **Inner Classes Are Imperfect Closures**

- Bulky syntax
- Unable to capture non-final local variables
- Transparency issues
	- Meaning of return, break, continue, this
- No non-local control flow operators

![](_page_18_Picture_6.jpeg)

### **Single Abstract Method (SAM) Types**

- Lots of examples in the Java APIs
	- **Runnable, Callable, EventHandler, Comparator**

```
foo.doSomething(new CallbackHandler() { 
  public void callback(Context c) { 
     System.out.println(c.v());
   }
});
```
- Noise: Work ratio is 5:1
- Lambda expressions grow out of the idea of making callback objects easier

```
Collection<Student> students = ...;
```

```
max = students.filter((Student s) -> s.gradYear == 2011) 
                .map((Student s) -> s.score) 
                .reduce(0.0, 
                   (Double max, Double score) -> 
                     Math.max(max, score));
```

```
max = students.fiter(s \rightarrow s.gradYear == 2011) .map(s -> s.score) 
                 .reduce(0.0, Math#max);
```

```
max = students.parallel() 
                 .filter(s -> s.gradYear == 2011) 
                 .map(s -> s.score) 
                 .reduce(0.0, Math#max);
```
![](_page_20_Picture_4.jpeg)

#### **Lambda Expression Examples**

**(Context c) -> System.out.println(c.v());** 

**c -> System.out.println(c.v()); // Inferred** 

**int x -> x + 1** 

![](_page_21_Picture_4.jpeg)

### **Target Types**

• Rule #1: Only in a context where it can be converted to a SAM type

**CallBackHandler cb = (Context c) -> System.out.println(c.v());**   $x \rightarrow x + 1$ ; **Runnable r = () -> System.out.println("Running"); executor.submit(() -> System.out.println("Running")); Object o = () -> 42; // Illegal, not a SAM type** 

#### **Lambda Bodies**

- Rule #2: A list of statements just like in a method body, except no break or continue at the top level. The return type is inferred from the unification of the returns from the set of return statements
- Rule #3: 'this' has the same value as 'this' immediately outside the Lambda expression
- Rule #4: Lambdas can use'effectively final' variables as well as final variables (compiler inferred)

```
Collection<Student> students = ...;
```

```
double max = // Lambda expressions 
   students.filter(Students s -> s.gradYear == 2010}) 
           .map(Students s -> s.score }) 
           .reduce(0.0, Math#max);
```

```
interface Collection<T> { 
    int add(T t); 
    int size(); 
    void clear(); 
     ... 
}
```
![](_page_24_Picture_3.jpeg)

#### **How to extend an interface in Java SE 8**

![](_page_25_Figure_1.jpeg)

ORACLE

```
Collection<Student> students = ...;
```
**double max = // Lambda expressions students.filter(Students s -> s.gradYear == 2010) .map(Students s -> s.score ) . reduce(0.0, Math#max);** 

**interface Collection<T> { // Default methods extension Collection<E> filter(Predicate<T> p) default Collections.<T>filter;** 

 **extension <V> Collection<V> map(Extractor<T,V> e) default Collections.<T>map;** 

 **extension <V> V reduce() default Collections.<V>reduce;** 

**}** 

![](_page_26_Picture_5.jpeg)

#### **\$ java org.planetjdk.aggregator.Main**

![](_page_27_Picture_1.jpeg)

```
$ java -cp $APPHOME/lib/jdom-1.0.jar: 
$APPHOME/lib/jaxen-1.0.jar:
$APPHOME/lib/saxpath-1.0.jar: 
$APPHOME/lib/rome.jar-1.0.jar: 
$APPHOME/lib/rome-fetcher-1.0.jar: 
$APPHOME/lib/joda-time-1.6.jar: 
$APPHOME/lib/tagsoup-1.2.jar: 
org.planetjdk.aggregator.Main
```
![](_page_28_Picture_1.jpeg)

**\$ java -cp \$APPHOME/lib/jdom-1.0.jar: \$APPHOME/lib/jaxen-1.0.jar: \$APPHOME/lib/saxpath-1.0.jar: \$APPHOME/lib/rome.jar-1.0.jar: \$APPHOME/lib/rome-fetcher-1.0.jar: \$APPHOME/lib/joda-time-1.6.jar: \$APPHOME/lib/tagsoup-1.2.jar: org.planetjdk.aggregator.Main** 

![](_page_29_Picture_1.jpeg)

#### **module-info.java**

```
module org.planetjdk.aggregator @ 1.0 { 
     requires jdom @ 1.0; 
     requires tagsoup @ 1.2; 
     requires rome @ 1.0; 
     requires rome-fetcher @ 1.0; 
     requires joda-time @ 1.6; 
     requires jaxp @ 1.4.4; 
     class org.openjdk.aggregator.Main; 
}
```
![](_page_30_Picture_2.jpeg)

![](_page_31_Figure_0.jpeg)

ORACLE

![](_page_32_Picture_0.jpeg)

![](_page_32_Picture_1.jpeg)

**deb rpm jar jmod mvn module org.planetjdk.aggregator @ 1.0 { requires jdom @ 1.0; requires tagsoup @ 1.2; requires rome @ 1.0; requires rome-fetcher @ 1.0; requires joda-time @ 1.6; requires jaxp @ 1.4.4; class org.openjdk.aggregator.Main; }** 

![](_page_34_Picture_0.jpeg)

![](_page_34_Picture_1.jpeg)

![](_page_34_Picture_2.jpeg)

http://www.flickr.com/photos/thatguyfromcchs08/2300190277 http://www.flickr.com/photos/viagallery/2290654438

![](_page_34_Picture_4.jpeg)

#### **Java SE Profiles and Modules**

- Rules for creating modules of the Java SE platform
	- Java SE base profile
	- Java SE base module
	- Component modules for separable technologies

![](_page_35_Picture_5.jpeg)

#### **JDK 8 – Proposed Content**

![](_page_36_Picture_91.jpeg)

### **Additional Disclaimers**

- Some *ideas* for the Java Platform are shown on the following slides
- Large R&D effort required
- Content and timing highly speculative
- Some things will turn out to be bad ideas
- New ideas will be added
- Still, Java's future is bright (in our humble opinion)!

### **Java SE 9 (and beyond…)**

![](_page_38_Picture_72.jpeg)

### **Vision: Interoperability**

- Improved support for non-Java languages
	- Invokedynamic (done)
	- Java/JavaScript interop (in progress JDK 8)
	- Meta-object protocol (JDK 9)
	- Long list of JVM optimizations (JDK 9+)
- Java/Native
	- Calls between Java and Native without JNI boilerplate (JDK 9)

#### **Vision: Cloud**

- Multi-tenancy (JDK 8+)
	- Improved sharing between JVMs in same OS
	- Per-thread/threadgroup resource tracking/management
- Hypervisor aware JVM (JDK 9+)
	- Co-operative memory page sharing
	- Co-operative lifecycle, migration

### **Vision: Language Features**

- Large data support (JDK 9)
	- Large arrays (64 bit support)
- Unified type system (JDK 10+)
	- No more primitives, make everything objects
- Other type reification (JDK 10+)
	- True generics
	- Function types
- Data structure optimizations (JDK 10+)
	- Structs, multi-dimensional arrays, etc
	- Close last(?) performance gap to low-level languages

![](_page_41_Picture_11.jpeg)

### **Vision: Integration**

- Modern device support (JDK 8+)
	- Multitouch (JDK 8)
	- Location (JDK 8)
	- Sensors compass, accelerometer, temperature, pressure, ... (JDK 8+)
- Heterogenous compute models (JDK 9+)
	- Java language support for GPU, FPGA, offload engines, remote PL/SQL...

#### **The Path Forward**

- Open development
	- Prototyping and R&D in OpenJDK
	- Cooperate with partners, academia, greater community
- Work on next JDK, future features in parallel
- 2-year cycle for Java SE releases

![](_page_43_Picture_6.jpeg)

#### **Java SE 2012 to Java 12**

![](_page_44_Figure_1.jpeg)

**ORACLE** 

#### **Conclusions**

- The Java platform will continue to evolve
- Java SE 8 will add some nice, big features
- Expect to see more in Java SE 9 and beyond
- Java is not the new Cobol

![](_page_45_Picture_5.jpeg)

### **Further Information**

- Project Lambda
	- openjdk.java.net/projects/lambda

- Project Jigsaw
	- openjdk.java.net/projects/jigsaw

![](_page_46_Picture_5.jpeg)

![](_page_46_Picture_6.jpeg)

![](_page_46_Picture_7.jpeg)

![](_page_47_Picture_0.jpeg)